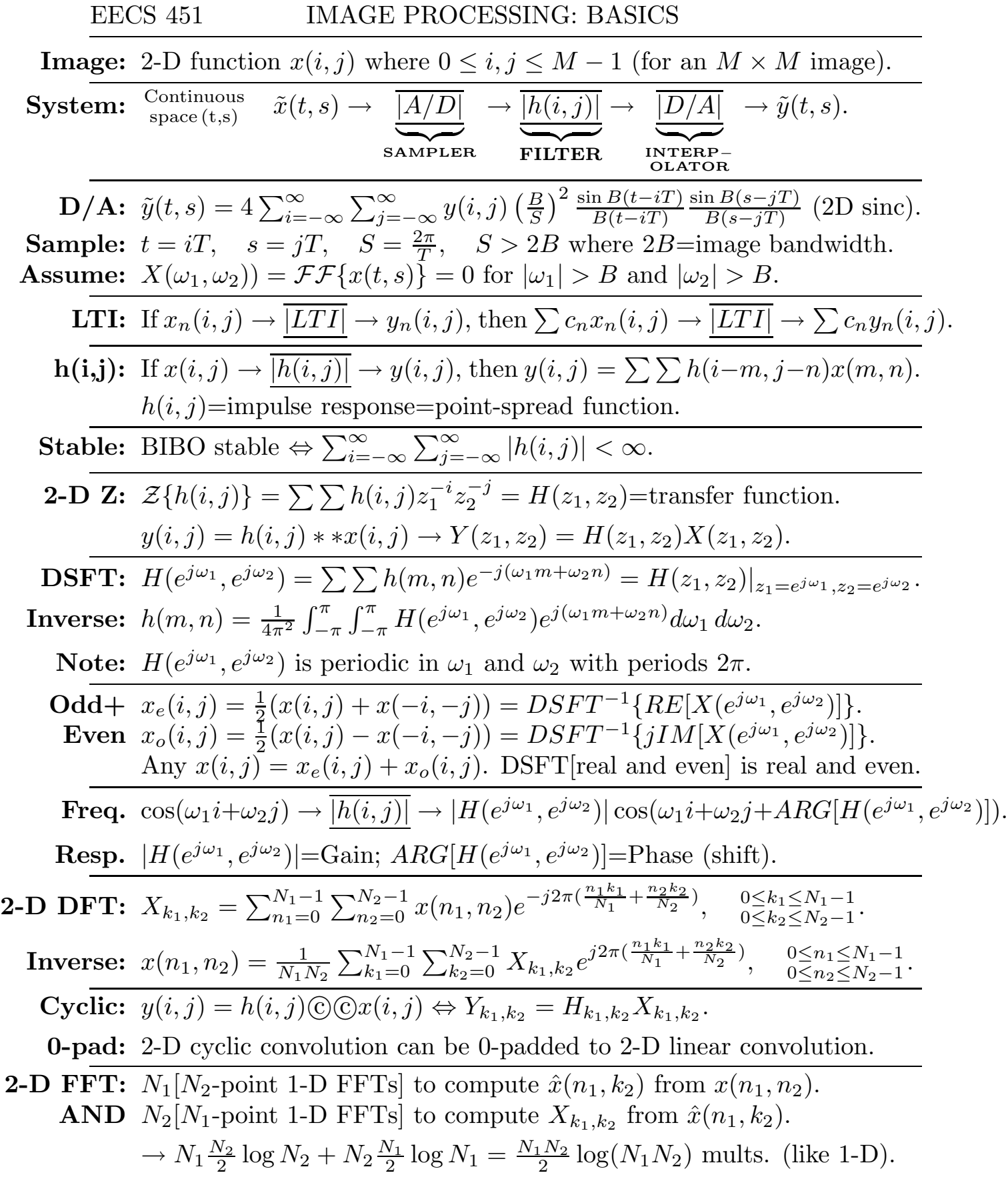

EECS 451 IMAGE PROCESSING: FILTERING

Example:  $h(i, j) =$  $\sqrt{ }$  $\overline{1}$ 1 1 1 1 <u>1</u> 1 1 1 1 1  $\left.\right| \rightarrow H(e^{j\omega_1},e^{j\omega_2})=$  $\int \frac{\sin(1.5\omega_1)}{2}$  $\sin(0.5\omega_1)$ ).  $\left(\frac{\sin(1.5\omega_2)}{\sin(0.5\omega_2)}\right)$  $\sin(0.5\omega_2)$  $=$  $(1 + 2\cos(\omega_1))(1 + 2\cos(\omega_2))$ Note: Separable:  $h(i, j) = h_1(i)h_2(j) \rightarrow H(e^{j\omega_1}, e^{j\omega_2}) = H_1(e^{j\omega_1})H_2(e^{j\omega_2})$  $^{j\omega_2}).$ Point: Separable system/image→2-D problem decouples to 1-D problems. **So?** 2-D lowpass:  $h(i, j) = h_L(i)h_L(j)$  where  $h_L(i)$  is 1-D lowpass filter.  $\textbf{Radial:} \ \ H(e^{j\omega_1},e^{j\omega_2})=% \begin{pmatrix} \frac{i}{2} & -\frac{i}{2} & \frac{i}{2} & \frac{1}{2} & \frac{1}{2} & \frac{1}{2} & \frac{1}{2} & \frac{1}{2} & \frac{1}{2} \ & \frac{1}{2} & \frac{1}{2} & \frac{1}{2} & \frac{1}{2} & \frac{1}{2} \ \frac{1}{2} & \frac{1}{2} & \frac{1}{2} & \frac{1}{2} & \frac{1}{2} \ \frac{1}{2} & \frac{1}{2} & \frac{1}{2} & \frac{1}{2} & \frac{$  $\sqrt{ }$  $\int$  $\mathcal{L}$ 1 for  $\sqrt{\omega_1^2 + \omega_2^2} < B$ 0 for  $\sqrt{\omega_1^2 + \omega_2^2} > B$  $0\leq |\omega_1|, |\omega_2|\leq \pi$ Note:  $H(e^{j\omega_1}, e^{j\omega_2})$  is circularly symmetric "pill-box function." **Recall:**  $H(e^{j\omega_1}, e^{j\omega_2})$  is periodic in  $\omega_1$  and  $\omega_2$  with periods  $2\pi$ . **Then:**  $h(i, j) = \frac{B}{2\pi}$  $2\pi$  $\frac{J_1(BR)}{R}$  where  $R = \sqrt{i^2 + j^2}$ . (Derivation: Lim p.57). Where:  $J_1(\cdot)$ =Bessel function of 1<sup>st</sup> kind of order 1.  $\frac{J_1(x)}{x} \sim$  sinc function. Note:  $H(e^{j\omega_1},e^{j\omega_2})=H(\sqrt{\omega_1^2+\omega_2^2})$  $\frac{2}{2}$ ) for  $\sqrt{\omega_1^2 + \omega_2^2} < \pi \to h(i, j) = h(\sqrt{i^2 + j^2})$ **If:**  $H(e^{j\omega_1}, e^{j\omega_2})$ =constant in rest of the region  $0 \leq |\omega_1|, |\omega_2| \leq \pi$ . But:  $h(i, j) = h(\sqrt{i^2 + j^2})$  does  $\textbf{NOT} \rightarrow H(e^{j\omega_1}, e^{j\omega_2}) = H(\sqrt{\omega_1^2 + \omega_2^2})$  $_{2}^{2}).$ MEDIAN FILTERING For: Impulsive="salt-and-pepper"=shot noise (arises from bit errors). while: Preserving image *edges*. NOTE: Example of *nonlinear* filtering. 1-D:  $y(n) = \text{MEDIAN}[x(n+2), x(n+1), x(n), x(n-1), x(n-2)].$ Why? Preserves edges: Note this has no effect on step function  $u(n)$ . 2-D: Apply 1-D median filter to each row, then to each column. EDGE DETECTION For: Enhancing edges. Why? Image segmentation, image understanding. 1.  $\nabla^2 x(i, j) = x(i + 1, j) + x(i - 1, j) + x(i, j + 1) + x(i, j - 1) - 4x(i, j).$ 2. Find zero-crossings of Laplacian  $\nabla^2 x(i, j) \Leftrightarrow$  gradient extrema. 3. If  $\sigma_x^2$  $x^2(x, j) = \sum_{i=2}^{i+2} \sum_{j=2}^{j+2} [x(m, n) - \bar{x}(m, n)]^2 > \eta$ , declare ∃"edge." OR: Use gradients for directional edge detection: 1.  $\nabla_x(i,j) = [x(i+1,j) - x(i-1,j)] + [x(i+1,j+1) - x(i-1,j+1)]$  $+[x(i+1,j-1)-x(i-1,j-1)] \approx \frac{\partial x}{\partial i}$  $\frac{\partial x}{\partial i}$  (central differences). 2. If  $|\nabla_x(i,j)| > \eta$ , declare ∃"edge" in vertical direction. 3. Use only local maxima of  $|\nabla_x(i,j)|$ : "edge thinning."

Given: Radon transform  $p(t, \theta) = \int \int f(x, y) \delta(t - x \cos \theta - y \sin \theta) dx dy$ . **Goal:** Reconstruct *image*  $f(x, y)$  from its projections  $p(t, \theta)$ . **Note:** No longer using discrete pixel representation  $x(i, j)$  of image. Why? Basic *tomography* problem: Image reconstruction from projections. Example: CAT (Computed Axial Tomography)-scan (x-ray tomography):  $p(t, \theta)$ =absorption of probing x-ray along the line  $t = x \cos \theta + y \sin \theta$ . **Then:**  $f(x, y) =$ local absorption coefficient at  $(x, y)$ ; this is what is imaged. SOLUTION: FILTERED BACKPROJECTION (FBP) **FBP:**  $f(x,y) = \frac{1}{2x}$  $\frac{1}{2\pi} \int \int \mathcal{H} \frac{d}{dt} p(t,\theta) \delta(t-x\cos\theta-y\sin\theta) dt d\theta; \quad (\mathcal{H}=\text{Hilbert}).$ where:  $\mathcal{H} \frac{d}{dt} p(t) = \mathcal{F}^{-1} \{ |k| \mathcal{F} \{ p(t) \} \}$  and  $|k| = (jk)(-j\text{SGN}[k])$ . Why? Compute  $\mathcal{F}_{t\to k}$  of Radon transform→the projection-slice theorem:  $P(k, \theta) = \int \int f(x, y) e^{-jkx \cos \theta} dx e^{-jky \sin \theta} dy = F(k \cos \theta, k \sin \theta).$ **Next:** Inverse 2-D Fourier transform of  $F(k_x, k_y)$  in polar coordinates:  $f(x,y)=\frac{1}{4\pi}$  $\frac{1}{4\pi^2}\int\int F(k\cos\theta,k\sin\theta)e^{j(kx\cos\theta+ky\sin\theta)}k\,dk\,d\theta$  $=\frac{1}{2\pi}$  $\frac{1}{2\pi} \int \mathcal{H} \frac{d}{dt} p(t = x \cos \theta + y \sin \theta) d\theta$ . QED. 1. Rotate around object $\leftrightarrow$ vary  $\theta$ . Must interpolate between angles  $\theta_i$ . 2. Direct Fourier method: Interpolate  $F(k \cos \theta, k \sin \theta)$  on polar raster. 3. Algebraic Reconstruction Technique (ART): System of equations. 4. Synthetic Aperture Radar (SAR)  $\Leftrightarrow$  tomography: David Munson. VITAL MATLAB COMMANDS 1. To load "mandrill.mat":>>load mandrill.mat; $A=xx(1:256,1:256)$ ; 2. To load "mandrill.tif":>>A=imread('mandrill.tif','tif'); Can handle the following formats: jpg, tif, gif, bmp, png, pcx

- 3. Display matrix A as image:  $\geq$  imagesc(A); colormap(gray); axis off
- or:  $\gg$ imshow(A) automatically gives you a grayscale image
	- 4. fft2(A,M,N);ifft2(A,M,N);conv2(H,X);filter2(A,B,X);freqz2(H)
	- 5. Vertical edge detection with threshold  $n>>$ edge $(A, 'sobel', n, 'vertical')$
	- 6. Laplacian-of-Gaussian edge detection: $\geq$ edge(A,'log')
	- 7.  $5 \times 5$  2-D median filtering: >>medfilt  $2(A,5,5)$  (default:  $3 \times 3$ )
	- 8. Resize image:>> $Y=$ **imresize(X,F)** Y is F times the size of X. Default method: nearest-neighbor interpolation.
	- 9. Radon transform commands:>>radon;iradon;phantom **Y**=radon(**X**) default: each of 180 columns is projection at an angle. iradon uses the filtered backprojection method. **phantom** default:  $256 \times 256$  modified Shepp-Logan head.

edge(X,"sobel")

H=remez(20,[0,.15,.2,1],[1,1,0,0]);

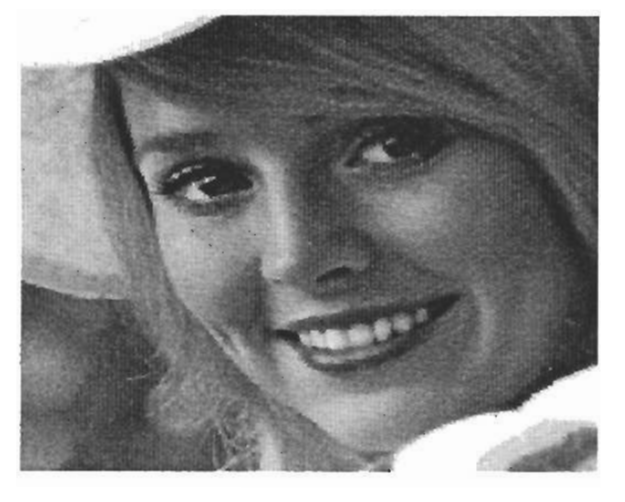

Y1=X+rand(201,201)/2;

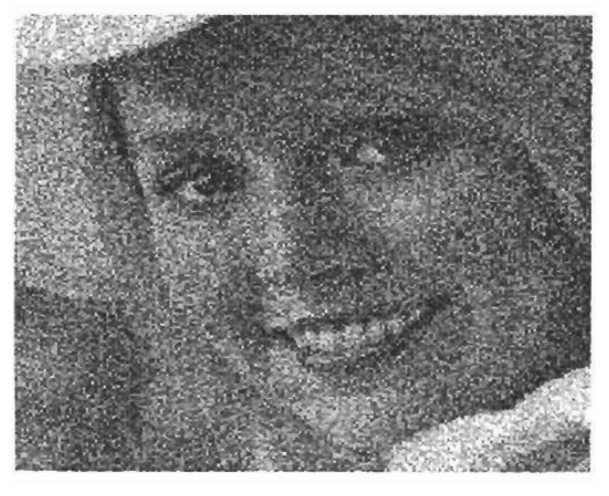

conv2 $(H^T \cdot H, Y1)$ 

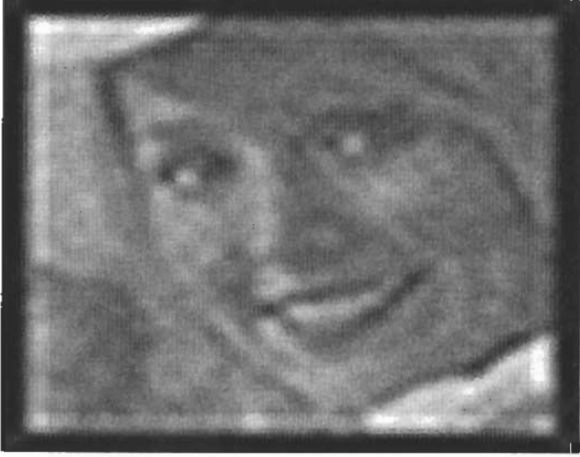

Y2=X+floor(rand(201,201)+0.1);

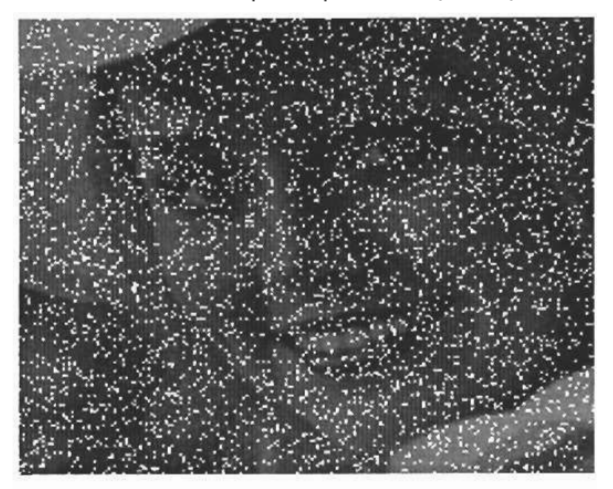

medfilt2(Y2)

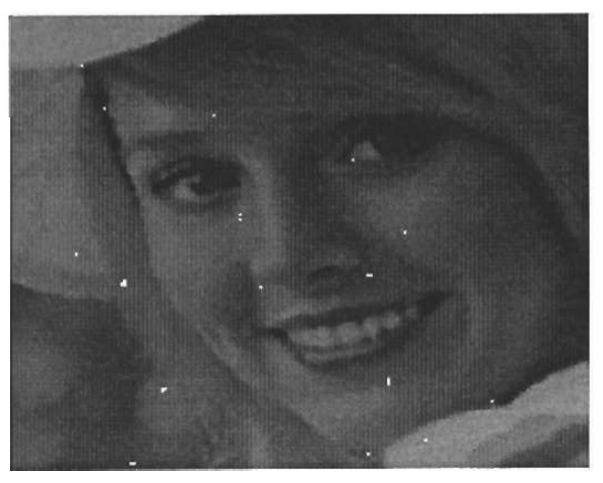

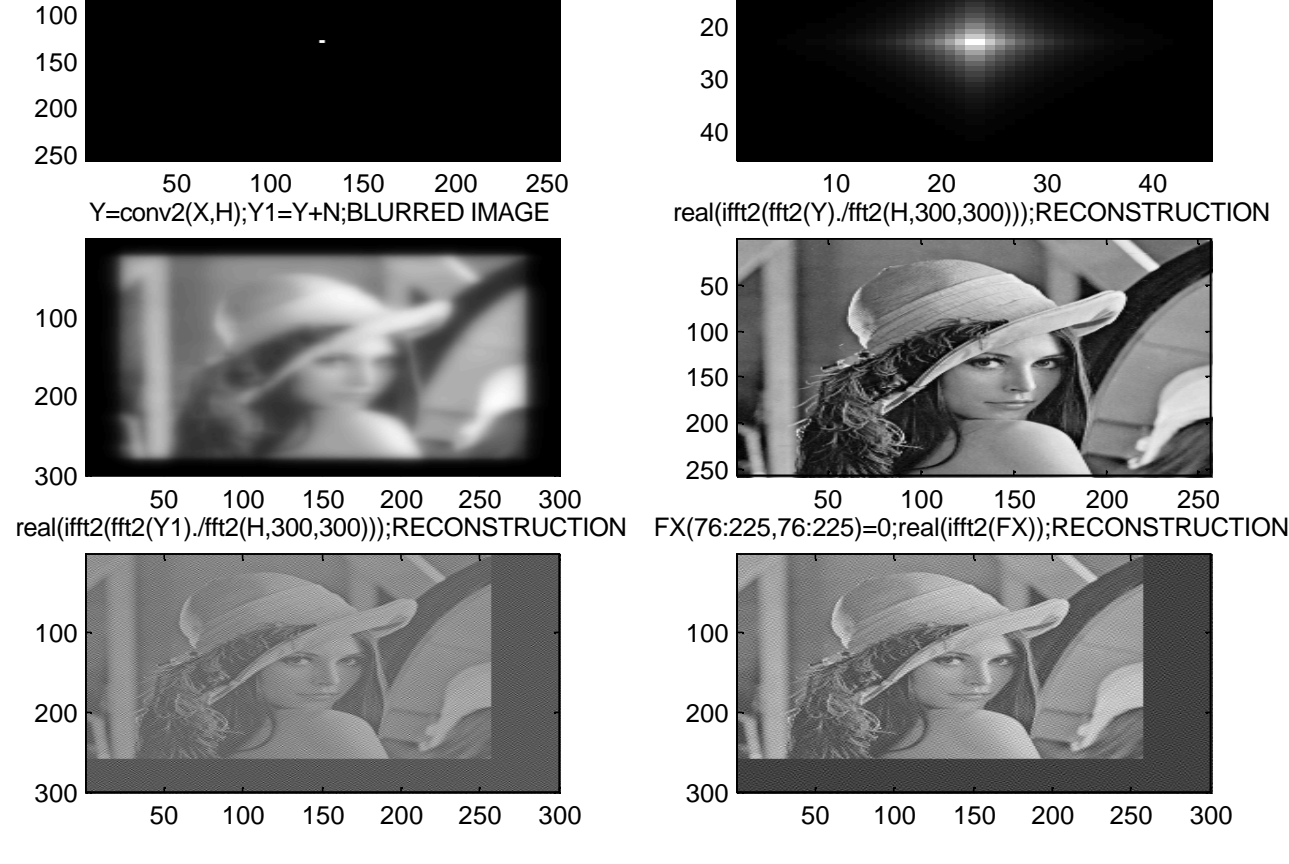

load lena.mat;X=xx;N=2\*randn(300,300);2D IMPULSE

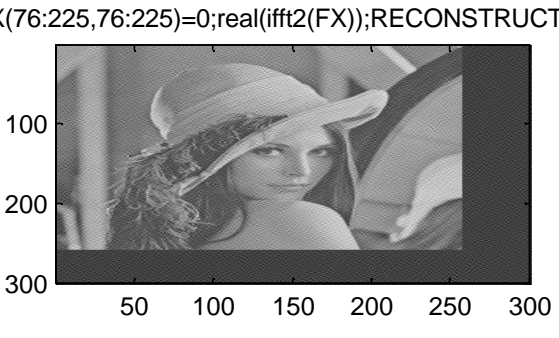

100 150 200 250 300 50 100 150 200 250

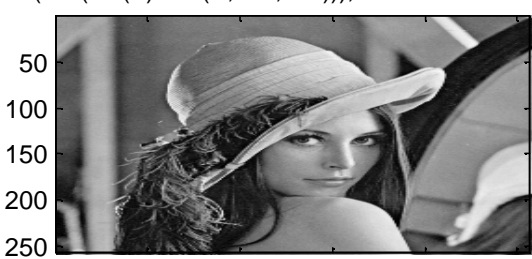

 20 30 40 real(ifft2(fft2(Y)./fft2(H,300,300)));RECONSTRUCTION

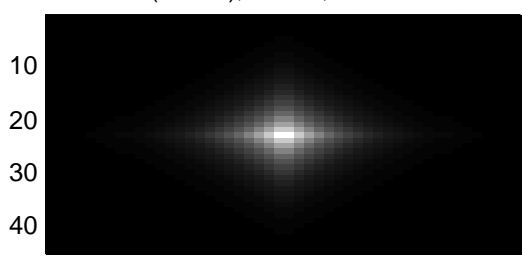

H=.8.^abs(-22:22);H=H\*H; POINT-SPREAD